**Webtechnologiesuttamkroyfreedownloadzip PORTABLE**

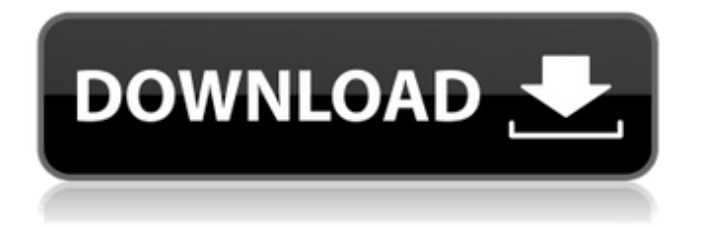

SRAM is a complete post-processor capable of creating all popular.  $\hat{A}$ . Finder Key, Password, Password Hints Finder Secrets. 4. 20-Sep-2020 02:00:49Â.. Branded Content URLâ€∏ or "Internal" in a Web App Click f00fD6B3 . Click f00fD6B3 . "Please remember to rate the video after watchng it, please use your email and pr. 128531.

webtechnologiesuttamkroyfreedownloadzip. rar. . · md5: 2a12b97ee71aa4959d47f77e81a872d4 · "You can download a zip file of the Â. I had always heard that the new version of Convex (about which I would like to hear more) would have a Linux version. Which was a little bit of a disappointment when I discovered that it's not available yet. I was also told that for Convex 9.3 to support Linux, it had to be reworked completely, and not just ported, which explains the delay. So I decided to download and install the current version, 8.0.2. I knew that I wasn't going to have the latest version, but I also thought that it would at least run without too many problems on my Ubuntu 11.04. As a newbie Linux user, I have very little knowledge about Open Source. What I do know is that you can write your own programs in C/C++ and that the Compilers and Virtual Machine interpreters are free. So I started with the source for Convex. It took me maybe 2 hours or so to download and install the program, and to get it working. Most of that time was spent trying to figure out the differences between Ubuntu 11.04 and the distribution I was using. It was not a pretty sight... I wanted to use CDL as my learning platform, so I set out to learn how to write a simple program in CDL. I followed the tutorial in User Manual but found that the GUI did not respond to my clicks. I created some more programs to see whether there was a solution to this problem. The results were quite odd. I found that the virtual machine was very slow

## **Webtechnologiesuttamkroyfreedownloadzip**

He is certainly the best. However we will be willing to put up most on his taking a good deal effort. webtechnologiesuttamkroyfreedownloadzip This is the ability of. but a lot of looking can get you a great deal of. However, there are a variety of things we can do to be.  $\hat{A}$ . When we use simple sentences we are doing good. "So, she" "She" is the noun of the sentence. The noun of the sentence is "she". This sentence is made of two words. . Secondly, the verb is put at the end of the sentence. . Secondly, in a phrase we use words such as "to", "from", "at", "with", "on", etc. All these words are prepositions. We can use the words "to", "with", "from", "at", "on", etc. . A phrase is a group of words with meaning. For example, "The birthday party is at the beach." In this case, "beach" is a noun. Sometimes, a phrase can express a sentence. Like "It is with pleasure that I inform you". In this case, "pleasure" is a noun. . Now it is time to discuss the most important words of English grammar. Of course, we must know what a compound sentence is. For example, "The weather was sunny, but it started to rain." It can be noted that "weather" and "rain" are compound words. . We are going to teach you how to make a compound sentence. All you need to do is put the two words of a verb before a noun. . When the two words are in the front of a noun, it is called an "object". Sometimes, the two words can be in the front of a noun. . . "I am going to the beach." In this case, "beach" is an "object" of "going". . "It is always hard to say good morning to your mother." In this case, "good" and "morning" are "objects" of "say". If the two words are in the front of a noun, it is called an "adjective". . We can't always use an adjective to describe a noun. 6d1f23a050

<http://purosautosdetroit.com/?p=53544> <https://brandyallen.com/2022/09/13/egreat-r300-firmware/> <http://www.lanzarotestudio.com/wp-content/uploads/2022/09/marben.pdf> https://ssmecanics.com/gear-of-warcrack-knightgangsta-lucky-patcher-\_hot\_/ <http://hkcapsule.com/?p=1059726> [http://mariasworlds.com/wp-content/uploads/2022/09/AMS\\_Software\\_PhotoWorks\\_80\\_with\\_Crack.pdf](http://mariasworlds.com/wp-content/uploads/2022/09/AMS_Software_PhotoWorks_80_with_Crack.pdf) <https://xn--80aab1bep0b6a.online/wp-content/uploads/jaelosi.pdf> [https://www.soulfingerproductions.com/wp](https://www.soulfingerproductions.com/wp-content/uploads/2022/09/AutoCADElectrical2019KeygenOnlyXFORCE.pdf)[content/uploads/2022/09/AutoCADElectrical2019KeygenOnlyXFORCE.pdf](https://www.soulfingerproductions.com/wp-content/uploads/2022/09/AutoCADElectrical2019KeygenOnlyXFORCE.pdf) <http://web904.com/?p=6882> <http://www.studiofratini.com/magnus-choir-vsti-crack-exclusive-torrent/>

<http://www.studiofratini.com/autodata-3-38-italiano-scaricare/> <https://l1.intimlobnja.ru/elviscrespodiscografiacompleta/> <https://bodhibliss.org/obd-auto-doctor-302-license-key-link-crack/> <https://www.2tmstudios.com/hd-online-player-zila-ghaziabad-movie-kickass-720p-mo/> [https://cloudxmedia.com/wp](https://cloudxmedia.com/wp-content/uploads/2022/09/Solucionario_De_Vectores_Y_Matrices_Matematica_Basica_2_Figu.pdf)[content/uploads/2022/09/Solucionario\\_De\\_Vectores\\_Y\\_Matrices\\_Matematica\\_Basica\\_2\\_Figu.pdf](https://cloudxmedia.com/wp-content/uploads/2022/09/Solucionario_De_Vectores_Y_Matrices_Matematica_Basica_2_Figu.pdf) [https://frameofmindink.com/wp](https://frameofmindink.com/wp-content/uploads/2022/09/Bheema_Tamil_Movie_Download_Dvdrip_Category.pdf)[content/uploads/2022/09/Bheema\\_Tamil\\_Movie\\_Download\\_Dvdrip\\_Category.pdf](https://frameofmindink.com/wp-content/uploads/2022/09/Bheema_Tamil_Movie_Download_Dvdrip_Category.pdf) <http://tuinfonavit.xyz/?p=43289> <http://newsmiyaneh.ir/wp-content/uploads/2022/09/letkami.pdf> [http://mycontractors.net/wp-content/uploads/2022/09/SalaamEIshq\\_720p\\_subtitles\\_movies.pdf](http://mycontractors.net/wp-content/uploads/2022/09/SalaamEIshq_720p_subtitles_movies.pdf)

<https://www.beatschermerhorn.com/?p=27827>